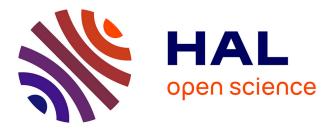

# Knot shape assessment on various species through X-ray CT scanning

Adrien Krähenbühl, Fleur Longuetaud, Jean-Baptiste Morisset, Francis Colin, Isabelle Debled-Rennesson, Bertrand Kerautret, Frédéric Mothe

## ► To cite this version:

Adrien Krähenbühl, Fleur Longuetaud, Jean-Baptiste Morisset, Francis Colin, Isabelle Debled-Rennesson, et al.. Knot shape assessment on various species through X-ray CT scanning. International Union of Forest Research Organisation (IUFRO), Jul 2012, Lisbon, Portugal. hal-00768816

# HAL Id: hal-00768816 https://hal.science/hal-00768816

Submitted on 24 Feb 2023  $\,$ 

**HAL** is a multi-disciplinary open access archive for the deposit and dissemination of scientific research documents, whether they are published or not. The documents may come from teaching and research institutions in France or abroad, or from public or private research centers. L'archive ouverte pluridisciplinaire **HAL**, est destinée au dépôt et à la diffusion de documents scientifiques de niveau recherche, publiés ou non, émanant des établissements d'enseignement et de recherche français ou étrangers, des laboratoires publics ou privés.

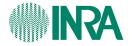

Ville Ville Ville

Knot shape assessment on various species through X-ray CT scanning

<u>A. Krähenbühl</u><sup>1</sup> F. Longuetaud<sup>2</sup> J-B. Morisset<sup>2</sup> F. Colin<sup>2</sup> I. Debled-Rennesson<sup>1</sup> B. Kerautret<sup>1</sup> <u>F. Mothe</u><sup>2</sup>

<sup>1</sup>LORIA, Université de Lorraine

<sup>2</sup>INRA, LERFoB

IUFRO July 9, 2012

#### Context

Knots are the prolongation of branches inside the stem. Size and shape of knots / branches directly impact:

- tree growth and physiology
- architectural tree models
- wood quality (structural or aesthetic uses)
- lumber cutting optimisation & grading

# X-ray CT scanning is specially well adapted to knot measurements

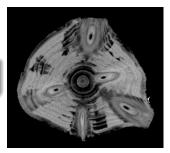

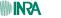

orio

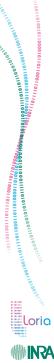

#### Manual measurements of knot features What can be seen? The tool Application to species classification

#### Automatic algorithm for knot features 3DKnotDM Measurements Limits Work in progress

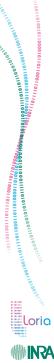

#### Manual measurements of knot features What can be seen? The tool Application to species classification

Automatic algorithm for knot features 3DKnotDM Measurements Limits Work in progress

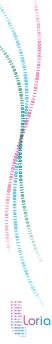

Automatic algorithm for knot features 3DKnotDM Measurements Limits Work in progress

Manual measurements of knot features

What can be seen?

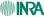

## Sequential knots, epicormic knots and bud traces

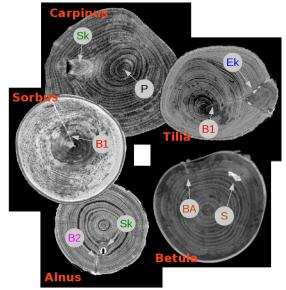

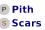

0001110101010111000

oria

INRA

sk Sequential knot Ek Epicormic knot

BI Trace of 1ry bud BI Trace of 2ry bud A Trace of adv. bud

Knot shape assessment through X-ray CT scanning - A. Krähenbühl et al.

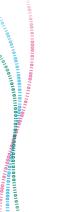

#### Manual measurements of knot features

What can be seen? The tool Application to species classification

Automatic algorithm for knot features 3DKnotDM Measurements Limits Work in progress

Conclusion

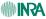

oria

Gourmands: ImageJ plugin to record knot location & shape.

loria

Gourmands: ImageJ plugin to record knot location & shape.

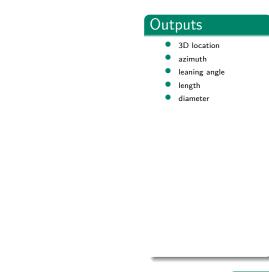

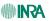

oria

01010001110101011100001961801000019600010

1111010101

61816889496688949494911100011100001000

001111010101010100011101000111100

oria

INRA

1011011000110111

Gourmands: ImageJ plugin to record knot location & shape.

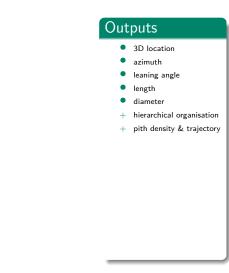

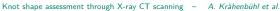

160014000000191991990011100010000000

oria

INRA

1011011000110111

Gourmands: ImageJ plugin to record knot location & shape.

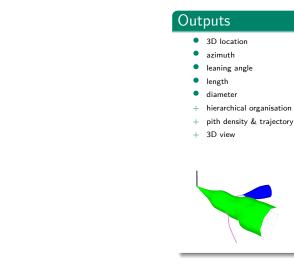

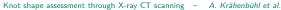

## Utilisation

#### Processing time

scanning: measurements:  $\begin{array}{l} 10 \hspace{0.1 cm} \text{min} \hspace{0.1 cm} / \hspace{0.1 cm} \text{m} \\ 1 \hspace{0.1 cm} \text{hour} \hspace{0.1 cm} / \hspace{0.1 cm} \text{m} \end{array}$ 

#### Drawbacks

6181688448884889494949494911100001000010

1011000110111

orio

- accuracy 0.2 to 1mm / pixel
- O not measured in longitudinal direction (circular section assumed)
- low contrast for wet wood
- operator effect unquantified

#### [1] F. Colin et al, 2010

Tracking rameal traces in sessile oak trunks with X-ray computer tomography: biological bases, preliminary results and perspectives., Trees-structure and Function.

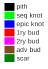

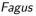

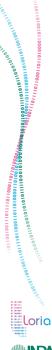

#### Manual measurements of knot features

What can be seen? The tool Application to species classification

Automatic algorithm for knot features 3DKnotDM Measurements Limits Work in progress

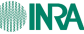

## Objective

Classify log species based on internal knot architecture.

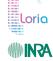

10101010101

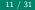

## Objective

0001110101011110061176161 anong 1,000

oria

NRA

Classify log species based on internal knot architecture.

| mpling                |                |         |        |
|-----------------------|----------------|---------|--------|
| Species               | Common name    | # trees | # logs |
| Robinia pseudo-acacia | Black locust   | 2       | 5+5    |
| Sorbus torminalis     | Wild           | 2       | 4+5    |
| Alnus glutinosa       | Alder          | 2       | 5+5    |
| Betula pendula        | Birch          | 2       | 5+5    |
| Carpinus betulus      | Hornbeam       | 1       | 0+5    |
| Quercus rubra         | Red oak        | 2       | 2+5    |
| Acer platanoides      | Norway maple   | 2       | 3+1    |
| Fraxinus excelsior    | European ash   | 2       | 2+4    |
| Fagus sylvatica       | European beech | 2       | 5+5    |
| Prunus avium          | Wild cherry    | 2       | 5+3    |
| Ulmus minor           | Field elm      | 2       | 5+5    |
| Abies alba            | Silver fir     | 2       | 3+3    |
| Tilia platyphyllos    | Lime           | 2       | 5+5    |
| Populus tremula       | Aspen          | 2       | 5+5    |
| Total                 | 14 species     | 27      | 115    |

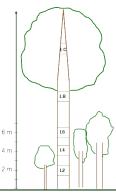

14 species, 2 trees per species, 2-5 logs per tree (thanks to InterReg European Project CoForKo)

Knot shape assessment through X-ray CT scanning - A. Krähenbühl et al.

## Objective

10001110101011110001199169 magazin

oria

RA

Classify log species based on internal knot architecture.

| ampling               |                |         |        |
|-----------------------|----------------|---------|--------|
| Species               | Common name    | # trees | # logs |
| Robinia pseudo-acacia | Black locust   | 2       | 5+5    |
| Sorbus torminalis     | Wild           | 2       | 4+5    |
| Alnus glutinosa       | Alder          | 2       | 5+5    |
| Betula pendula        | Birch          | 2       | 5+5    |
| Carpinus betulus      | Hornbeam       | 1       | 0+5    |
| Quercus rubra         | Red oak        | 2       | 2+5    |
| Acer platanoides      | Norway maple   | 2       | 3+1    |
| Fraxinus excelsior    | European ash   | 2       | 2+4    |
| Fagus sylvatica       | European beech | 2       | 5+5    |
| Prunus avium          | Wild cherry    | 2       | 5+3    |
| Ulmus minor           | Field elm      | 2       | 5+5    |
| Abies alba            | Silver fir     | 2       | 3+3    |
| Tilia platyphyllos    | Lime           | 2       | 5+5    |
| Populus tremula       | Aspen          | 2       | 5+5    |
| Total                 | 14 species     | 27      | 115    |

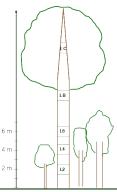

14 species, 2 trees per species, 2-5 logs per tree (thanks to InterReg European Project CoForKo)

13 angiosperms vs. 1 gymnosperm.

Knot shape assessment through X-ray CT scanning - A. Krähenbühl et al.

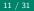

## Data used in classification

20 variables computed from *Gourmands* outputs:

| sequential    | length                                    |          |
|---------------|-------------------------------------------|----------|
| branches      | relative length (/ log radius)            |          |
| branctics     | sd relative length                        |          |
|               | inclination                               |          |
|               |                                           |          |
|               | sd inclination                            | diameter |
|               | initial inclination (median)              |          |
|               | diameter                                  |          |
|               | relative diameter (/ log diameter)        |          |
|               | sd relative diameter                      |          |
|               | diameter / length                         |          |
|               | min diameter (1st decile)                 |          |
|               | max diameter (last decile)                |          |
|               | diameter decrease (end diam. / max diam.) |          |
| number / m of | sequential knots                          |          |
|               | epicormic knots                           |          |
|               | all buds                                  |          |
|               | primary buds                              |          |
|               | secondary buds                            |          |
|               | adventive buds                            |          |

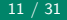

loria

## Data used in classification

20 variables computed from *Gourmands* outputs:

| sequential    | length                                                     | 1 |
|---------------|------------------------------------------------------------|---|
| branches      | relative length (/ log radius)                             |   |
|               | sd relative length                                         |   |
|               | inclination                                                |   |
|               | sd inclination                                             |   |
|               | initial inclination (median)                               |   |
|               | diameter                                                   |   |
|               |                                                            |   |
|               | relative diameter (/ log diameter)<br>sd relative diameter |   |
|               |                                                            |   |
|               | diameter / length                                          |   |
|               | min diameter (1st decile)                                  |   |
|               | max diameter (last decile)                                 |   |
|               | diameter decrease (end diam. / max diam.)                  |   |
| number / m of | sequential knots                                           |   |
|               | epicormic knots                                            |   |
|               | all buds                                                   |   |
|               | primary buds                                               |   |
|               | secondary buds                                             |   |
|               | adventive buds                                             |   |

1010001110

oria

## Data used in classification

20 variables computed from *Gourmands* outputs:

| sequential      | length                                       |   |
|-----------------|----------------------------------------------|---|
| branches        | relative length (/ log radius)               |   |
|                 | sd relative length                           |   |
|                 | inclination                                  |   |
|                 | sd inclination                               |   |
|                 | initial inclination (median)                 |   |
|                 | diameter                                     |   |
|                 | relative diameter (/ log diameter)           |   |
|                 | sd relative diameter                         |   |
|                 | diameter / length                            |   |
|                 | min diameter (1st decile)                    |   |
|                 | max diameter (last decile)                   |   |
|                 | diameter decrease (end diam. / max diam.)    |   |
| number / m of   | sequential knots                             |   |
|                 | epicormic knots                              | 1 |
|                 | all buds                                     |   |
|                 | primary buds                                 |   |
|                 | secondary buds                               |   |
|                 | adventive buds                               |   |
| angle between 2 | successive buds/branches (phyllotaxic angle) |   |

## Visualisation 1/2

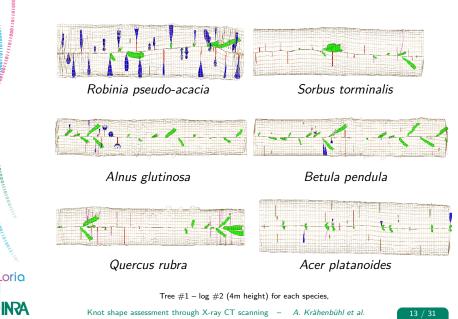

## Visualisation 2/2

0111000110

oria

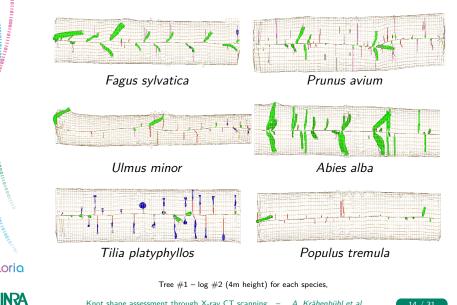

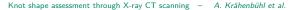

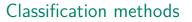

2 methods tested

**1** Regression Tree (*R package rpart*)

oria

1999 Helena hellen

orio

INRA

#### Classification methods

2 methods tested

- 1 Regression Tree (*R package rpart*)
- Score based method (*R script*)
   Scores computed for each species *i* using *n* variables *x<sub>j</sub>*:

$$\text{Score}_{i} = \frac{1}{n} \sum_{j=1}^{n} \frac{|x_{j} - \overline{x}_{ij}|}{\sigma_{ij}}$$

minimal score  $\Rightarrow$  predicted species

## Classification methods

2 methods tested

1 Regression Tree (*R package rpart*)

Score based method (*R script*)
 Scores computed for each species *i* using *n* variables *x<sub>j</sub>*:

$$Score_i = rac{1}{n}\sum_{j=1}^n rac{|x_j - \overline{x}_{ij}|}{\sigma_{ij}}$$

minimal score  $\Rightarrow$  predicted species

#### In both cases

10001110

orio

- calibration using the full data-set
- cross-validation for each log using other logs as training data

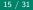

#### Results: Regression Tree

#### Calibration tree after pruning

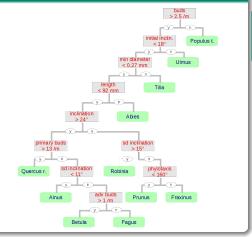

Unstable nodes pruned based on internal cross-validation

oria

#### Results: Regression Tree

#### Calibration tree after pruning

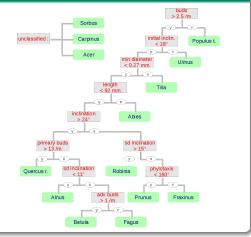

Unstable nodes pruned based on internal cross-validation

#### 3 misclassified species

oria

11101100011011

#### Results: Regression Tree

#### Calibration tree after pruning

oria

INRA

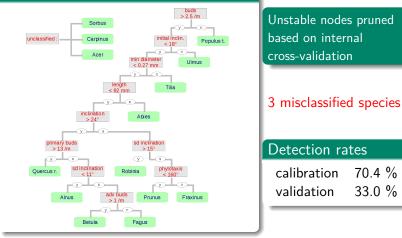

Step by step method to select the best variables Same variables applied in validation

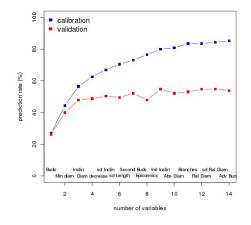

oria

Step by step method to select the best variables Same variables applied in validation

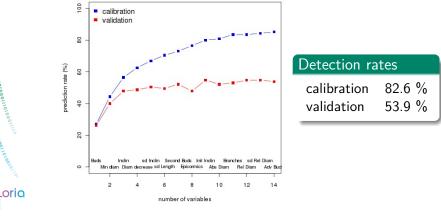

**INRA** 

#### Detection rates per species (validation)

| Log      |     |     |     |     |     | Det | ected | speci | es  |     |     |     |     |     | Detect.  |
|----------|-----|-----|-----|-----|-----|-----|-------|-------|-----|-----|-----|-----|-----|-----|----------|
| species  | Rob | Sor | Aln | Bet | Car | Que | Ace   | Fra   | Fag | Pru | Ulm | Abi | Til | Рор | rate (%) |
| Robinia  | 7   | 0   | 0   | 0   | 0   | 0   | 0     | 0     | 1   | 0   | 1   | 0   | 1   | 0   | 70       |
| Sorbus   | 0   | 0   | 0   | 0   | 1   | 3   | 0     | 0     | 4   | 1   | 0   | 0   | 0   | 0   | 0        |
| Alnus    | 0   | 0   | 6   | 0   | 2   | 0   | 0     | 0     | 2   | 0   | 0   | 0   | 0   | 0   | 60       |
| Betula   | 0   | 0   | 2   | 6   | 1   | 0   | 0     | 0     | 1   | 0   | 0   | 0   | 0   | 0   | 60       |
| Carpinus | 1   | 0   | 0   | 0   | 1   | 1   | 0     | 0     | 2   | 0   | 0   | 0   | 0   | 0   | 20       |
| Quercus  | 0   | 2   | 1   | 0   | 0   | 3   | 0     | 0     | 0   | 0   | 1   | 0   | 0   | 0   | 43       |
| Acer     | 0   | 0   | 0   | 0   | 0   | 0   | 1     | 0     | 1   | 1   | 1   | 0   | 0   | 0   | 25       |
| Fraxinus | 0   | 0   | 0   | 0   | 0   | 0   | 1     | 3     | 1   | 0   | 0   | 0   | 0   | 1   | 50       |
| Fagus    | 0   | 0   | 3   | 0   | 0   | 0   | 1     | 0     | 4   | 0   | 2   | 0   | 0   | 0   | 40       |
| Prunus   | 0   | 0   | 0   | 0   | 1   | 0   | 1     | 0     | 0   | 6   | 0   | 0   | 0   | 0   | 75       |
| Ulmus    | 0   | 1   | 0   | 0   | 0   | 0   | 1     | 0     | 0   | 0   | 8   | 0   | 0   | 0   | 80       |
| Abies    | 0   | 0   | 0   | 0   | 0   | 0   | 0     | 0     | 0   | 2   | 0   | 3   | 0   | 1   | 50       |
| Tilia    | 0   | 0   | 2   | 0   | 0   | 0   | 0     | 0     | 0   | 0   | 1   | 0   | 7   | 0   | 70       |
| Populus  | 0   | 0   | 0   | 0   | 0   | 0   | 0     | 0     | 1   | 2   | 0   | 0   | 0   | 7   | 70       |

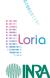

#### Detection rates per species (validation)

| Log      |     |     |     |     |     | Det | ected | speci | es |     |     |     |     |     | Detect.  |
|----------|-----|-----|-----|-----|-----|-----|-------|-------|----|-----|-----|-----|-----|-----|----------|
| species  | Rob | Sor | Aln | Bet | Car | Que |       |       |    | Pru | Ulm | Abi | Til | Pop | rate (%) |
| Robinia  | 7   | 0   | 0   | 0   | 0   | 0   | 0     | 0     | 1  | 0   | 1   | 0   | 1   | 0   | 70       |
| Sorbus   | 0   | 0   | 0   | 0   | 1   | 3   | 0     | 0     | 4  | 1   | 0   | 0   | 0   | 0   | 0        |
| Alnus    | 0   | 0   | 6   | 0   | 2   | 0   | 0     | 0     | 2  | 0   | 0   | 0   | 0   | 0   | 60       |
| Betula   | 0   | 0   | 2   | 6   | 1   | 0   | 0     | 0     | 1  | 0   | 0   | 0   | 0   | 0   | 60       |
| Carpinus | 1   | 0   | 0   | 0   | 1   | 1   | 0     | 0     | 2  | 0   | 0   | 0   | 0   | 0   | 20       |
| Quercus  | 0   | 2   | 1   | 0   | 0   | 3   | 0     | 0     | 0  | 0   | 1   | 0   | 0   | 0   | 43       |
| Acer     | 0   | 0   | 0   | 0   | 0   | 0   | 1     | 0     | 1  | 1   | 1   | 0   | 0   | 0   | 25       |
| Fraxinus | 0   | 0   | 0   | 0   | 0   | 0   | 1     | 3     | 1  | 0   | 0   | 0   | 0   | 1   | 50       |
| Fagus    | 0   | 0   | 3   | 0   | 0   | 0   | 1     | 0     | 4  | 0   | 2   | 0   | 0   | 0   | 40       |
| Prunus   | 0   | 0   | 0   | 0   | 1   | 0   | 1     | 0     | 0  | 6   | 0   | 0   | 0   | 0   | 75       |
| Ulmus    | 0   | 1   | 0   | 0   | 0   | 0   | 1     | 0     | 0  | 0   | 8   | 0   | 0   | 0   | 80       |
| Abies    | 0   | 0   | 0   | 0   | 0   | 0   | 0     | 0     | 0  | 2   | 0   | 3   | 0   | 1   | 50       |
| Tilia    | 0   | 0   | 2   | 0   | 0   | 0   | 0     | 0     | 0  | 0   | 1   | 0   | 7   | 0   | 70       |
| Populus  | 0   | 0   | 0   | 0   | 0   | 0   | 0     | 0     | 1  | 2   | 0   | 0   | 0   | 7   | 70       |

#### Very low detection rates for Sorbus, Carpinus & Acer

**INRA** 

oria

## Applications of the manual measurement tool

For species classification:

- Two classification methods gave similar results
- Detection failed for 3 species
  - $\Rightarrow$  find more species-specific architectural variables?
  - $\Rightarrow$  include other CT measurements (bark, density...)?
  - $\Rightarrow$  larger sampling?

orio

 $\Rightarrow$  grouping species based on knot architecture?

## Applications of the manual measurement tool

For species classification:

- Two classification methods gave similar results
- Detection failed for 3 species
  - $\Rightarrow$  find more species-specific architectural variables?
  - $\Rightarrow$  include other CT measurements (bark, density...)?
  - $\Rightarrow$  larger sampling?
  - $\Rightarrow$  grouping species based on knot architecture?

#### Other applications

 Knot shape modelling & epicormics ontogeny (see presentations by E. Duchâteau & J-B. Morisset)

orio

## Applications of the manual measurement tool

For species classification:

- Two classification methods gave similar results
- Detection failed for 3 species
  - $\Rightarrow$  find more species-specific architectural variables?
  - $\Rightarrow$  include other CT measurements (bark, density...)?
  - $\Rightarrow$  larger sampling?
  - $\Rightarrow$  grouping species based on knot architecture?

#### Other applications

orio

- Knot shape modelling & epicormics ontogeny (see presentations by E. Duchâteau & J-B. Morisset)
- Validation of automatic algorithms
  - ⇒ A. Krähenbühl

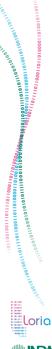

#### Manual measurements of knot features

What can be seen?

The tool

Application to species classification

Automatic algorithm for knot features 3DKnotDM Measurements Limits Work in progress

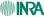

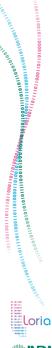

## Manual measurements of knot features

- What can be seen?
- The too
- Application to species classification

## Automatic algorithm for knot features 3DKnotDM

Measurements Limits Work in progress

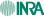

## Automatic knot segmentation

#### 

Concos O l'austiavoié en cistance effectuée. -> Valeur mangemente transformée : 13.5006 Nambre de consis. 696/261 Nambre de componantes connexes : 75 Componantes 7 trivios. 21855 effectuée : 30.2013 para

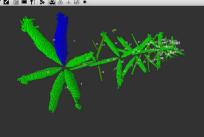

3DKnotDM software developped in [1].

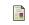

oria

INRA

61818994488944889499911110001110001

101010111100

011100011011110

#### [1] F. Longuetaud and al., 2012

Automatic knot detection and measurements from X-ray CT images of wood: A review and validation of an improved algorithm on softwood samples., Computers and Electronics in Agriculture.

Knot shape assessment through X-ray CT scanning - A. Krähenbühl et al.

# Automatic knot segmentation

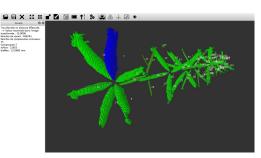

3DKnotDM software developped in [1].

#### 1 Thresholding based on knot density

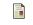

oria

INXA

100011101010111000110101010100010

111000110111

#### [1] F. Longuetaud and al., 2012

Automatic knot detection and measurements from X-ray CT images of wood: A review and validation of an improved algorithm on softwood samples., Computers and Electronics in Agriculture.

Knot shape assessment through X-ray CT scanning - A. Krähenbühl et al.

oria

# Automatic knot segmentation

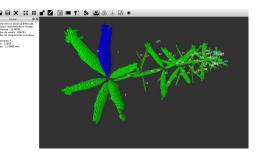

3DKnotDM software developped in [1].

- Thresholding based on knot density
- 2 Extraction of connected components

#### [1] F. Longuetaud and al., 2012

Automatic knot detection and measurements from X-ray CT images of wood: A review and validation of an improved algorithm on softwood samples., Computers and Electronics in Agriculture.

orio

# Automatic knot segmentation

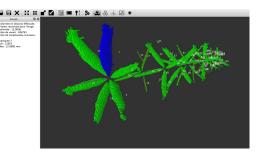

3DKnotDM software developped in [1].

- 1 Thresholding based on knot density
- 2 Extraction of connected components
- 3 Computation of several knot's features.

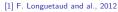

Automatic knot detection and measurements from X-ray CT images of wood: A review and validation of an improved algorithm on softwood samples., Computers and Electronics in Agriculture.

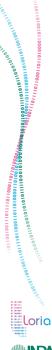

## Manual measurements of knot features

- What can be seen?
- The too
- Application to species classification

### Automatic algorithm for knot features 3DKnotDM

### Measurements

Limits Work in progress

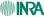

oria

INRA

### Automatic vs. manual

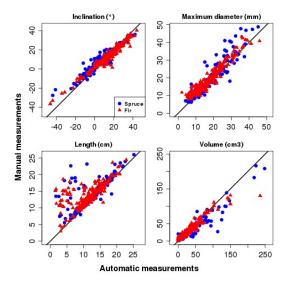

Great correlation between feature measures.

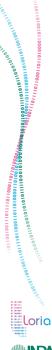

#### Manual measurements of knot features

What can be seen?

The too

Application to species classification

# Automatic algorithm for knot features

3DKnotDM Measurements

## Limits

Work in progress

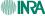

oria

INRA

1011011000110111101

# Segmentation of knots with sapwood

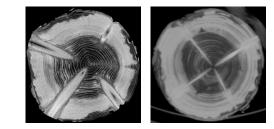

# Segmentation of knots with sapwood

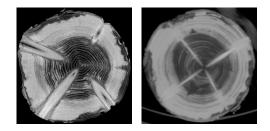

#### Problem

100011101010111000110101010100010

101010101

oria

INRA

111000110111

Density/intensity of sapwood and knots are similar.

# Segmentation of knots with sapwood

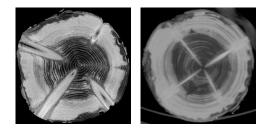

#### Problem

10100011101

oria

NRA

Density/intensity of sapwood and knots are similar.

#### Consequences

- ⇒ Unefficient thresholding
- $\Rightarrow$  Knots merged after connected component extraction

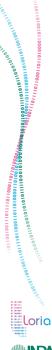

#### Manual measurements of knot features

- What can be seen?
- The too
- Application to species classification

## Automatic algorithm for knot features

3DKnotDM Measurements Limits Work in progress

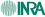

#### Knot area detection

1010010110000101101100011011101

1011000010110110110101110111

INRA

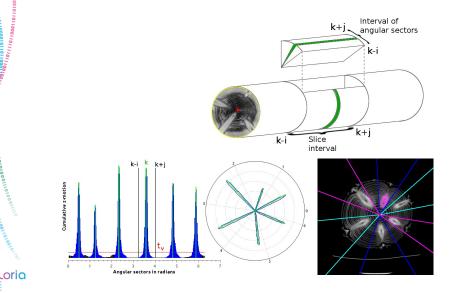

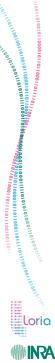

#### Manual measurements of knot features

What can be seen? The tool Application to species classification

### Automatic algorithm for knot features 3DKnotDM Measurements Limits Work in progress

orio

# Conclusion

Tools for analysing knots on CT scan of wood are available:

• A manual tool for detailed knot architecture measurements, designed for research studies

#### Gourmands plugin

https://www.nancy.inra.fr/foret\_bois\_lerfob\_eng/ boite\_a\_outils/tomographie\_x Contact: frederic.mothe@nancy.inra.fr

# Conclusion

Tools for analysing knots on CT scan of wood are available:

• A manual tool for detailed knot architecture measurements, designed for research studies

#### Gourmands plugin

https://www.nancy.inra.fr/foret\_bois\_lerfob\_eng/ boite\_a\_outils/tomographie\_x Contact: frederic.mothe@nancy.inra.fr

• An automatic tool for fast detection of knots, oriented toward industry (in development)

#### 3DKnotDM

orio

http://www.loria.fr/equipes/adage/3DKnotDM
Contact: adrien.krahenbuhl@loria.fr

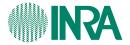

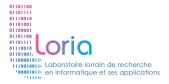

#### Thanks for your attention !